# Сбор и визуализация данных о ресурсах, используемых распределенной задачей\*

#### А.Ю. Берсенёв

Институт математики и механики им. Н.Н. Красовского УрО РАН

В данной статье пойдет речь о решении для сбора и визуализации данных, спроектированном в Институте математики и механики им. Н.Н. Красовского УрО РАН (ИММ УрО РАН), которое успешно используется на кластере «Уран».

### 1. Введение

Как сделать кластер производительнее? Кажется, что ответ на этот вопрос очевиден: закупить новые узлы, добавить памяти, или, скажем, модернизировать систему хранения или сеть. Но приведет ли, например, модернизация системы хранения к реальному уменьшению времени счета большинства задач?

Как правило, у задачи в каждый момент времени есть узкое место – ресурс, который она потребляет на 100%. Это тот ресурс, который имеет смысл оптимизировать, поскольку оптимизация других ресурсов не позволит обойти узкое место и заметно сократить суммарное время счета.

Для поиска узких мест можно собирать некие данные с вычислительных узлов – данные об использовании ресурсов. Так как просмотр этих данных в «сыром» виде малоинформативен, то появляется необходимость в системе анализа и визуализации данных.

В данной статье пойдет речь о решении для сбора и визуализации данных, спроектированном в Институте математики и механики им. Н.Н. Красовского УрО РАН (ИММ УрО РАН), которое успешно используется на кластере «Уран».

### 2. Принципы построения и архитектура

Система спроектирована с учетом следующих принципов:

1. Использование в качестве компонентов системы только продуктов с открытыми лицензиями;

2. Простота внутреннего устройства, ведущая к простоте развертывания и использования;

- 3. Минимальные накладные расходы на сбор и хранение данных;
- 4. Возможность изменения набора собираемых данных;
- 5. Максимальная безопасность.

Система логически разделена на две составляющие: система сбора данных и система обработки и визуализации этих данных. Такое разделение обеспечивает выполнение второго принципа. Для развертывания системы нужно установить rpm-пакет системы сбора данных и скопировать несколько файлов системы визуализации.

#### 2.1 Система сбора данных

l

В качестве агентов для сбора данных используется программа collectl. Она выбрана т. к. имеет расширяемую архитектуру и распространяется под лицензией GPL v2. Программа выполняет одну простую задачу – периодически считывает данные со счетчиков в ядре ОС

<sup>\*</sup> Работа выполнена в рамках программы Президиума РАН № 18 "Алгоритмы и математическое обеспечение для вычислительных систем сверхвысокой производительности" при поддержке УрО РАН (проект  $12 - \Pi - 1 - 1034$ .

(например, загрузку ядер сри, размер занятой памяти и текущую скорость передачи данных), и записывает их в текстовый файл, находящийся на сетевом диске, доступном со всех узлов.

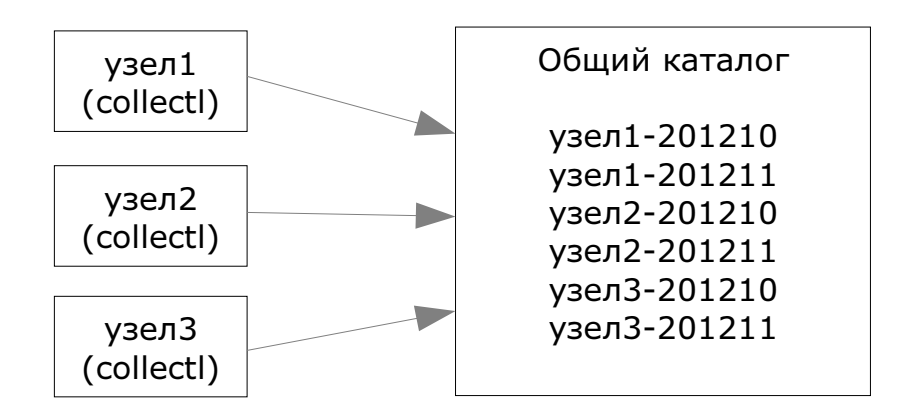

Рис. 1. Схема работы системы сбора данных

Эта программа была доработана под конкретную задачу:

1. Была добавлена возможность записывать данные в файл, имя которого формируется из имени узла, текушего гола и месяца. Например, в лекабре 2012 гола, ланные с узла «узел1» попадут в файл узел1-201212. Такая организация файлов позволяет легко делать выборки как по узлам, так и по временным интервалам, а также позволяет организовать удобную систему архивации старых файлов.

2. Для уменьшения размеров выходного файла был изменен его формат. Удаление из выдачи малоинформативных счетчиков уменьшило размер файла в 4 раза.

3. Для уменьшения влияния на запущенные процессы была добавлена буферизация вывода. Модернизированная версия collectl «накапливает» данные за час, а в конце часа записывает их в файл за одну операцию. Таким образом, обеспечивается выполнение третьего принципа.

4. Исправлено несколько ошибок при считывании данных с GPU.

При сборе статистики был выбран интервал в одну минуту, что позволяет сохранить данные о 300 узлах за год в наборе файлов общим размером около 20 гигабайт.

Для упрощения установки доработанной программы был подготовлен стандартный гртпакет.

#### 2.2 Система обработки и визуализации данных

Для обработки собранных с узлов данных в ИММ УрО РАН был разработан двухкомпонентный анализатор-визуализатор. Анализатор получает от системы сбора данных информацию о загрузке ресурсов на узлах, а от системы распределения ресурсов кластера – информацию о том, в какое время и на каких узлах была запущена каждая задача. В процессе работы анализатор формирует вспомогательные таблицы использования ресурсов конкретными задачами и подготавливает данные в формате json для системы визуализации.

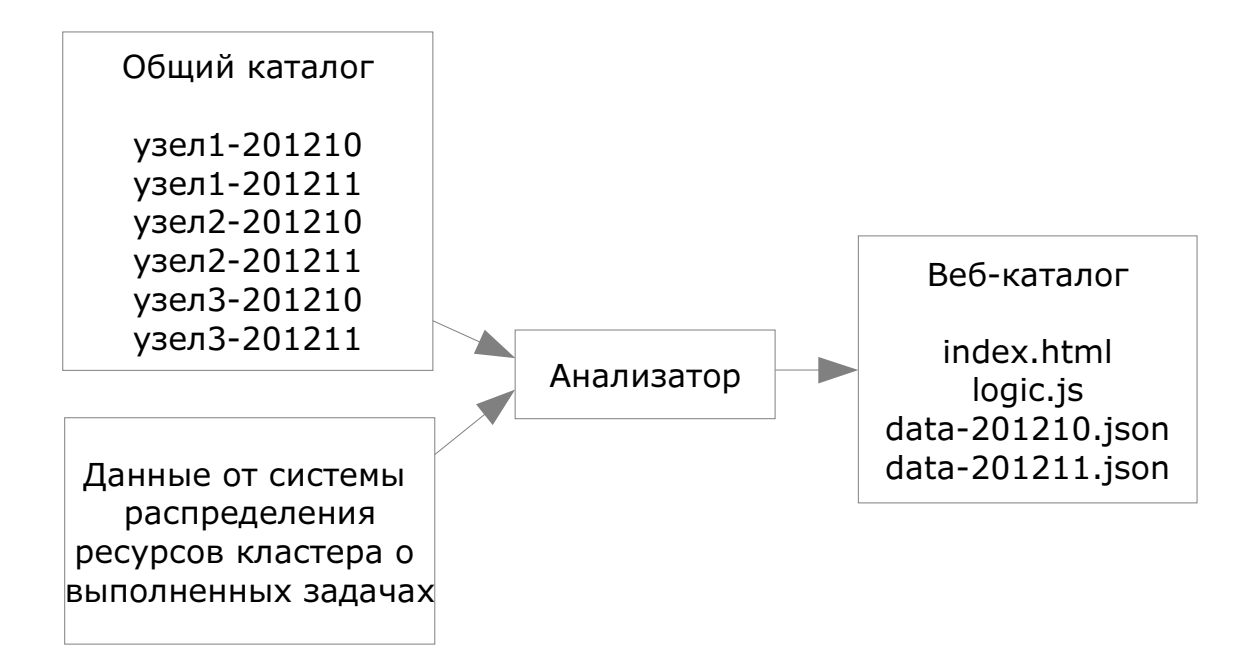

Рис. 2. Схема работы системы визуализации данных

Анализатор написан на языке Python [1]. Использование высокопроизводительного интерпретатора языка Python – PyPy – позволило в три раза ускорить работу анализатора по сравнению с запуском его в среде популярного интерпретатора CPython. Анализ реальных данных кластера «Уран» за три месяца на узле с 8 ГБ памяти и процессором 3 ГГц длится около 10 минут. Узким местом при анализе данных оказался жесткий диск, что удалось выявить с помощью самого анализатора.

Визуализатор написан на JavaScript [2, 3] и является веб-интерфейсом анализатора. Из соображений безопасности и предсказуемости нагрузки на сервер технологии динамической генерации страниц на стороне сервера не используются – веб-сервер отдает только статические файлы.

Вся визуализация данных происходит на клиенте с помощью генерации страницы средствами JavaScript. Для загрузки данных, ранее подготовленных анализатором в формате json, используется технология ajax.

Визуализатор позволяет просмотреть информацию о счетных задачах с разной степенью детализации. На основном экране задачи группируются по пользователям, и по каждой задаче формируется краткий ее обзор, например:

| Ida dmft.v7.1 | 31.10.2012 19:11 | <b>RAM</b> | <b>CPU</b> | <b>NET</b> | <b>NFS</b> | <b>NODES</b> |
|---------------|------------------|------------|------------|------------|------------|--------------|
|               | 20:00:08         | 30.8       | 19         | 2.45       | 5.4        | 32           |
| Ida dmft.v7.1 | 6.11.2012 13:45  | <b>RAM</b> | <b>CPU</b> | <b>NET</b> | <b>NFS</b> | <b>NODES</b> |
|               | 19:24:16         | 15.3       | 9          | 0.01       | 6.2        | 32           |
| Ida dmft.v7.1 | 8.11.2012 4:50   | <b>RAM</b> | <b>CPU</b> | <b>NET</b> | <b>NFS</b> | <b>NODES</b> |
|               | 19:34:55         | 15.3       | 6          | 0.01       | 4.9        | 32           |

Рис. 3. Пример задачи, требовательной к памяти

В данном примере показано, что задача с именем lda\_dmft.v.7.1 выполнялась на 32 узлах 20 часов; в пиковый момент на одном из узлов задача занимала 30 ГБ оперативной памяти; в среднем использовалось 19% возможностей CPU; было передано по сети всеми узлами в сумме 2.45 ГБ информации; сделано 5400 запросов ввода-вывода.

Можно сделать вывод, что задача требовательна к памяти – она использует практически всю доступную память. Запуск этой задачи на узлах с большим объемом памяти может оказаться для нее очень полезным.

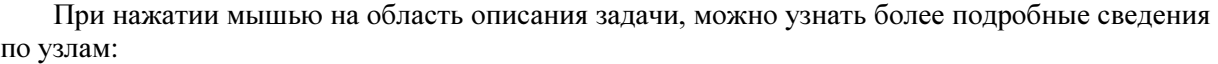

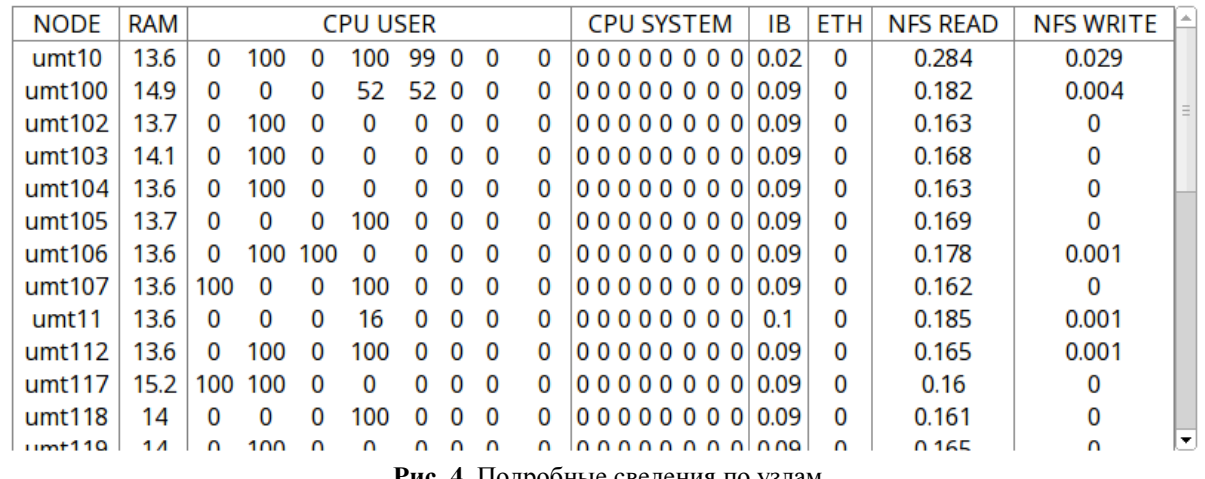

Рис. 4. Подробные сведения по узлам

Видно, что задача использует два-три ядра на 100% и не использует остальные. Возможно, имеет смысл сильнее «распараллелить» задачу.

Еще несколько примеров.

Обычные счетные задачи без обмена данными между узлами:

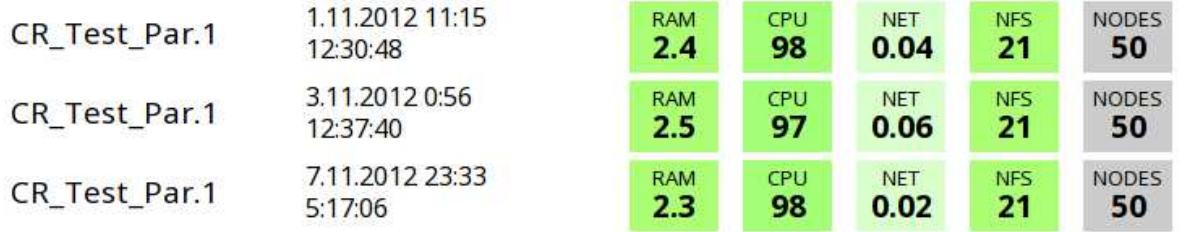

Рис. 5. Пример счетных задач

Задачи, использующие только одно ядро из доступных восьми:

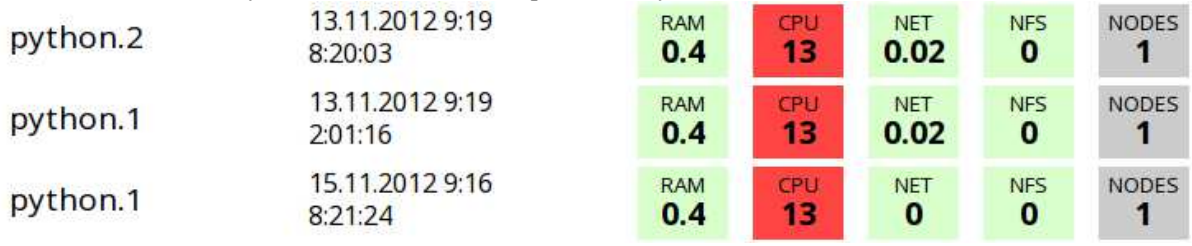

Рис. 6. Пример задач, использующих только одно ядро

Задача с интенсивным дисковым вводом-выводом:

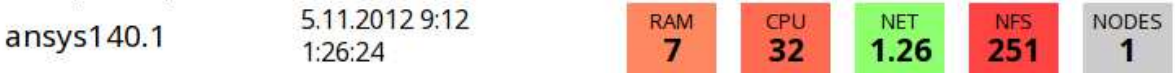

Рис. 7. Пример задачи с интенсивным дисковым вводом-выводом

Задачи с интенсивным сетевым вводом-выводом:

| rungms_imm.1 | 6.11.2012 17:22<br>3:49:41 | <b>RAM</b>        | <b>CPU</b><br>40 | <b>NET</b><br>179 | <b>NFS</b><br>2   | <b>NODES</b><br>8 |
|--------------|----------------------------|-------------------|------------------|-------------------|-------------------|-------------------|
| rungms imm.2 | 6.11.2012 18:23<br>1:00:01 | <b>RAM</b><br>0.8 | <b>CPU</b><br>41 | <b>NET</b><br>79. | <b>NFS</b><br>з   | <b>NODES</b><br>8 |
| rungms_imm.1 | 7.11.2012 4:54<br>2:16:41  | <b>RAM</b>        | <b>CPU</b><br>41 | <b>NET</b><br>132 | <b>NFS</b><br>4.2 | <b>NODES</b><br>8 |

Рис. 8. Пример задачи с интенсивным сетевым вводом-выводом

Восемь узлов второй задачи обменялись 79ГБ данных за час.

По каждой задаче доступны графики, показывающие, как менялось потребление ресурсов в линамике:

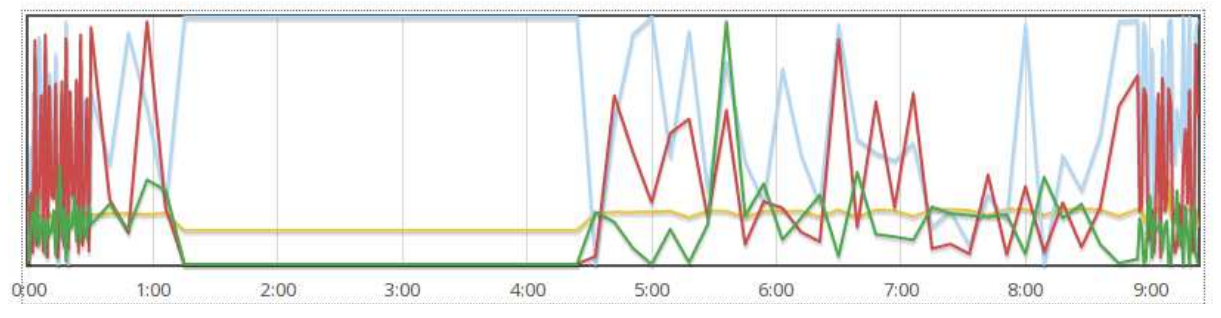

Рис. 9. Пример визуализации потребления ресурсов задачей

Бледно голубым цветом показано потребление сри, зеленым - дисковый ввод-вывод, желто-оранжевым - потребление памяти и красным - сетевая активность.

Здесь ясно виден «счетный» участок - начиная с первого часа. Длительность этапа можно уменьшить, повысив быстродействие или количество сри.

В среднем за месяц на кластере «Уран» запускается около 3 000 задач. Для того, чтобы посмотреть в списке только проблемные задачи, в интерфейсе предусмотрен механизм фильтрации по потребляемым ресурсам:

# **Filter**

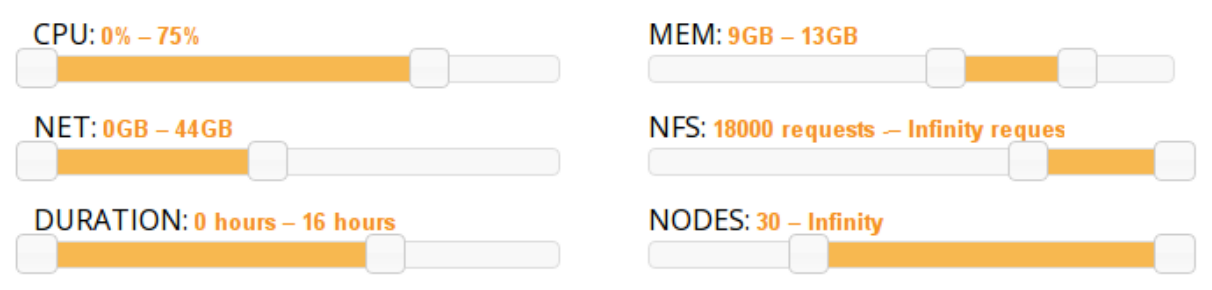

Рис. 10. Интерфейс механизма фильтрации

## 3. Выводы

В статье были приведены конкретные примеры того, как сбор и визуализация данных о распределенных задачах помогает определить направления дальнейшего развития кластера. Описанная система проста в установке и в использовании. Написанные в ИММ УрО РАН части доступны под лицензией **GPL**  $v2.$ Примеры кола доступны  $\Pi$ <sup>O</sup> адресу: https://alexbers.com/stat/src/, а визуализатор в действии – по адресу: https://alexbers.com/stat/.

## Литература

- 1. Lutz M. Learning Python, 4th Edition. O'Reilly, 2009.
- 2. Bibeault B., Katz Y. jQuery in Action, Second Edition. Manning, 2010.
- 3. Sawyer D. M. JavaScript & jQuery: The Missing Manual. O'Reilly, 2011.
- 4. А.В. Адинец, П.А. Брызгалов, Вад. В. Воеводин, С.А. Жуматий, Д.А. Никитенко, К.С. Стефанов. JOB DIGEST – ПОДХОД К ИССЛЕДОВАНИЮ ДИНАМИЧЕСКИХ СВОЙСТВ ЗА-ДАЧ НА СУПЕРКОМПЬЮТЕРНЫХ СИСТЕМАХ//Научный сервис в сети Интернет: поиск новых решений: Труды Международной суперкомпьютерной конференции (17-22 сентября 2012 г., г. Новороссийск). - М.: Изд-во МГУ, 2012. стр.9-15.